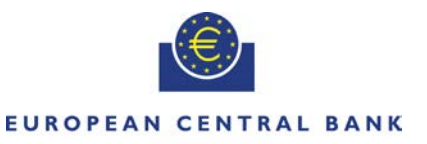

**FUROSYSTEM** 

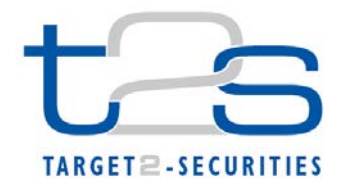

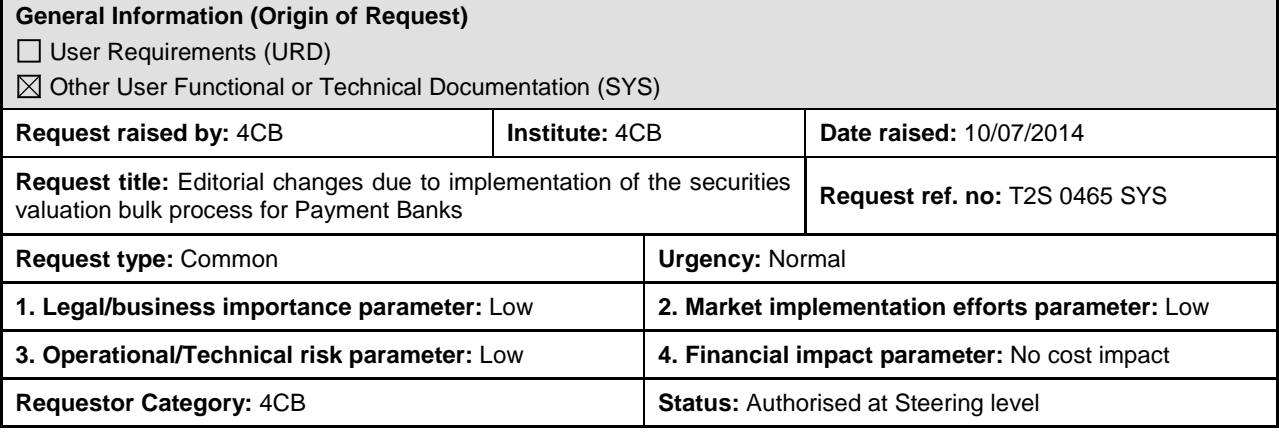

#### **Reason for change and expected benefits/business motivation:**

Changes to the UDFS v2.0 section 2.26 "Load Central Bank Securities Valuations" are necessary in order to align it to the implementation of CR459.

#### **Description of requested change:**

The Change Request clarifies that the output file can be empty and adds an example of the XML schema for the response message.

**\_\_\_\_\_\_\_\_\_\_\_\_\_\_\_\_\_\_\_\_\_\_\_\_\_\_\_\_\_\_\_\_\_\_\_\_\_\_\_\_\_\_\_\_\_\_\_\_\_\_\_\_\_\_\_\_\_\_\_\_\_\_\_\_\_\_\_\_\_\_\_\_\_\_\_\_\_\_\_\_\_\_\_\_\_\_\_\_\_\_\_\_\_\_\_**

In addition, the entire section should reference Payment Banks along with Central Banks as users of the bulk loading feature.

**\_\_\_\_\_\_\_\_\_\_\_\_\_\_\_\_\_\_\_\_\_\_\_\_\_\_\_\_\_\_\_\_\_\_\_\_\_\_\_\_\_\_\_\_\_\_\_\_\_\_\_\_\_\_\_\_\_\_\_\_\_\_\_\_\_\_\_\_\_\_\_\_\_\_\_\_\_\_\_\_\_\_\_\_\_\_\_\_\_\_\_\_\_\_\_**

**\_\_\_\_\_\_\_\_\_\_\_\_\_\_\_\_\_\_\_\_\_\_\_\_\_\_\_\_\_\_\_\_\_\_\_\_\_\_\_\_\_\_\_\_\_\_\_\_\_\_\_\_\_\_\_\_\_\_\_\_\_\_\_\_\_\_\_\_\_\_\_\_\_\_\_\_\_\_\_\_\_\_\_\_\_\_\_\_\_\_\_\_\_\_\_**

**Submitted annexes / related documents:**

**Proposed wording for the Change request:** UDFS v2.0 Section 2.26 "Load Central Bank Securities Valuations"

# 2.26 Bulk Load Central Bank Securities Valuations

# **2.26.1 Introduction**

(…)

## **2.26.2 Activity Diagram**

The following diagram details all the processing steps of the Bulk Load CB Securities Valuations Use Case:

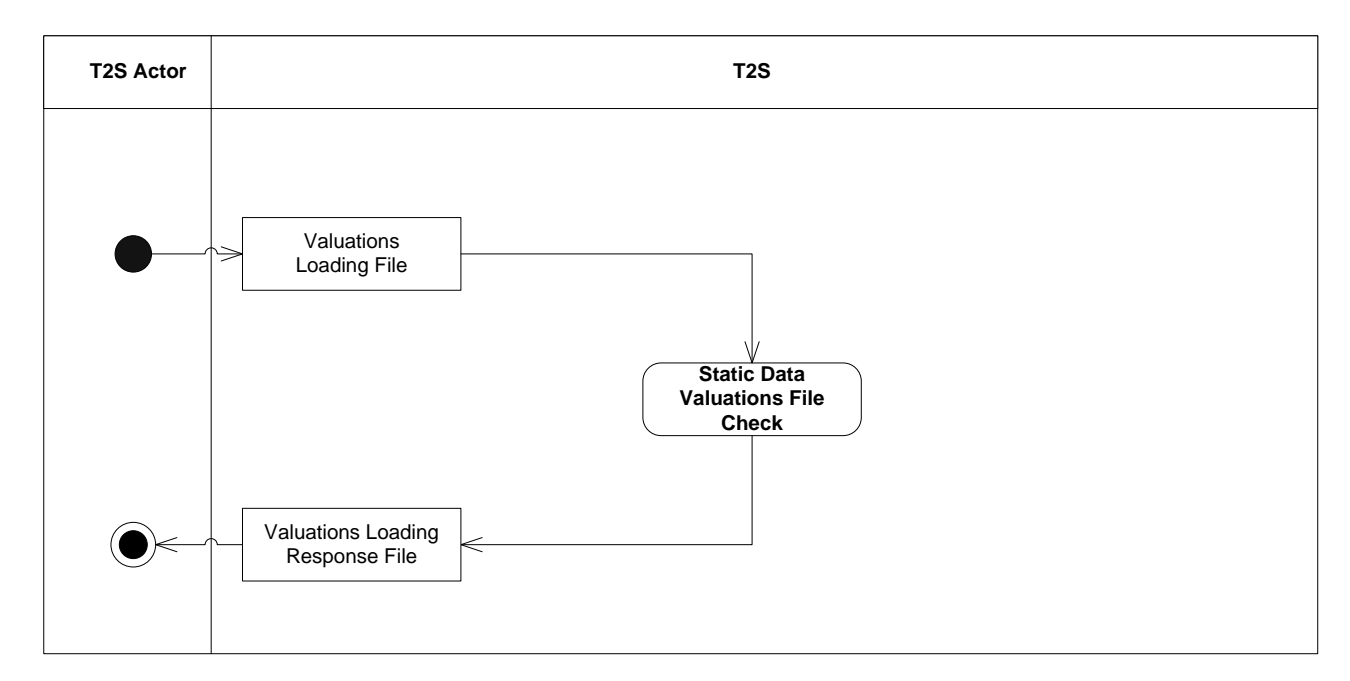

## 2.26.2.1 Static Data Valuations File Check

This step validates each row of the file from a business point of view against the existing Static Data. The result, regardless of the outcome is that T2S sends a Response File to the T2S Actor. For each processed row contained in the file, two outcomes are possible:

- The insertion triggers an error, in which case the Securities Valuation is not loaded and a row is provided in the Response File with the error description.
- The insertion does not trigger an error, in which case the Securities Valuation is loaded successfully.

The Response File sent to the T2S Actor will therefore contain a generic response and a variable number of rows, one for each insertion which triggered an error and was consequently not processed.

The checks applied to the rows in the input file are the same as the ones in place for the standard U2A/A2A channel.

## **2.26.3 File Format Specifications**

This section describes the specifications of the Valuations Loading file to be provided to T2S with the Securities Valuation data as well as the data provided by T2S in the Response File.

The following is the XML schema used to embed the file into a "store and forward" message:

```
<?xml version="1.0" ?> 
<xs:schema xmlns="urn:T2S:SecuritiesValuationBulkFile" xmlns:xs="http://www.w3.org/2001/XMLSchema" 
  targetNamespace="urn:T2S:SecuritiesValuationBulkFile"
  elementFormDefault="qualified"> 
<xs:simpleType name="RestrictedFileType"> 
  <xs:restriction base="xs:string">
   <xs:pattern value="(.{183,183})+"/>
```

```
 </xs:restriction>
</xs:simpleType>
<xs:element name="File" type="File"/> 
  <xs:complexType name="File">
   <xs:simpleContent>
    <xs:extension base="RestrictedFileType">
     <xs:attribute name="fileId" type="xs:string" default="" />
    </xs:extension>
   </xs:simpleContent>
  </xs:complexType>
</xs:schema>
```
Below is an example usage. The optional fileId attribute is used to identify the input and output files and match them together. In the Response File, T2S will provide the same fileId value input by the T2S Actor in the loading file:

```
<?xml version="1.0" encoding="UTF-8"?>
<File fileId = "T2SSVAFile20150630" xmlns="urn:T2S:SecuritiesValuationBulkFile">Record1
Record2
…
Recordn
</File>
```
The Response File sent from T2S to the T2S Actor will contain the File tag along with a variable number of rows depending on the number of errors triggered. Below is the XML schema for the response message:

```
<?xml version="1.0" ?> 
<xs:schema xmlns="urn:T2S:SecuritiesValuationBulkFileResponse" 
xmlns:xs="http://www.w3.org/2001/XMLSchema" 
 targetNamespace="urn:T2S:SecuritiesValuationBulkFileResponse"
 elementFormDefault="qualified"> 
<xs:simpleType name="RestrictedFileType"> 
 <xs:restriction base="xs:string">
 <xs:pattern value="(.{183,183}\n)*"/> 
 </xs:restriction>
</xs:simpleType>
<xs:element name="File" type="File"/> 
 <xs:complexType name="File">
 <xs:simpleContent>
  <xs:extension base="RestrictedFileType">
    <xs:attribute name="fileId" type="xs:string" default="" />
  </xs:extension>
  </xs:simpleContent>
 </xs:complexType>
</xs:schema>
```
If no records have been rejected, the embedded response file is empty. Below is an example: <?xml version="1.0" encoding="UTF-8"?>

<File fileId = "T2SSVAFile20150630" xmlns="urn:T2S:SecuritiesValuationBulkFileResponse"></File>

The values for each record appear in the format defined in the tables below.

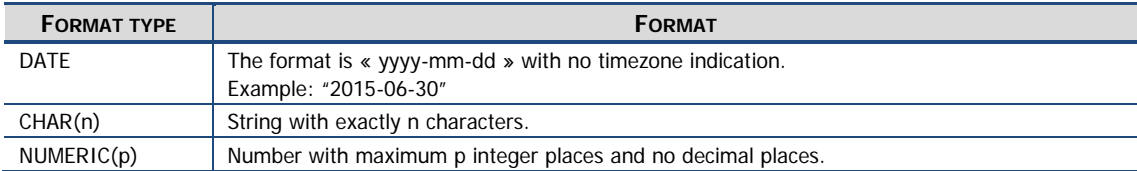

The input Securities Valuation Loading File follows the format below:

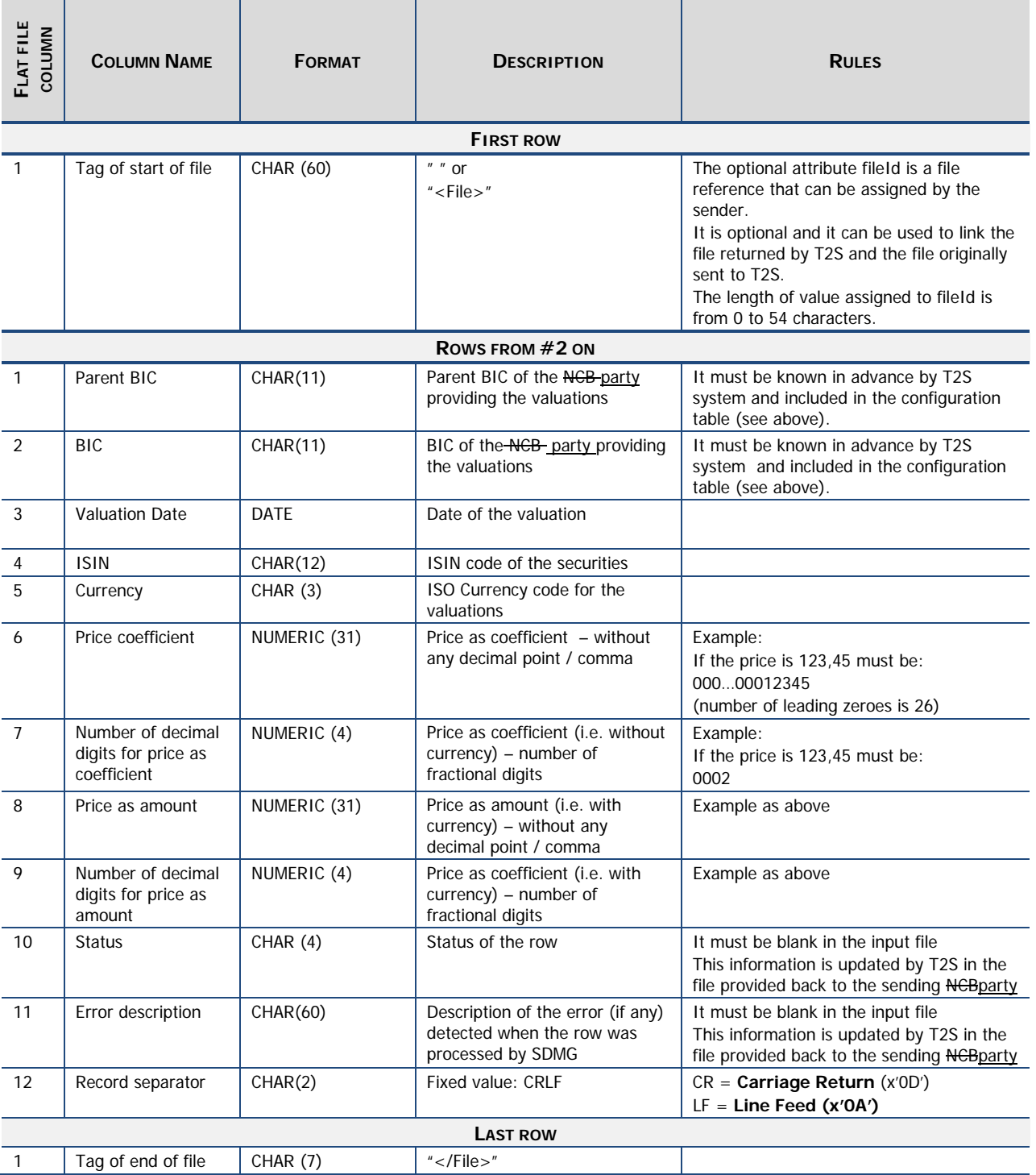

The format of the Response File is based on the format of the input file that has been submitted to T2S. It includes only rows which have not been accepted by T2S (whose status is REJT, rejected). The submitted data is returned unchanged but is supplemented with an error description explaining the reason why the row was not processed.

\_\_\_\_\_\_\_\_\_\_\_\_\_\_\_\_\_\_\_\_\_\_\_\_\_\_\_\_\_\_\_\_\_\_\_\_\_\_\_\_\_\_\_\_\_\_\_\_\_\_\_\_\_\_\_\_\_\_\_\_\_\_\_\_\_\_\_\_\_\_\_\_\_\_\_\_\_\_\_\_\_\_\_\_\_\_\_\_\_\_\_\_\_\_\_

#### **High level description of Impact:**

UDFS section 2.26 to be aligned.

#### **Outcome/Decisions:**

\* CRG meeting of 16 July 2014: The CRG decided to split the initial Change Request T2S 0465 SYS into two: one CR will include the editorial updates (T2S 0465 SYS - Editorial changes due to implementation of the securities valuation bulk process for Payment Banks), and one CR will include the functional updates on the flat file format specification (T2S 0464 SYS - Modification of the securities valuation file format specifications). There will be a written procedure on the new CRs in the course of July 2014

\_\_\_\_\_\_\_\_\_\_\_\_\_\_\_\_\_\_\_\_\_\_\_\_\_\_\_\_\_\_\_\_\_\_\_\_\_\_\_\_\_\_\_\_\_\_\_\_\_\_\_\_\_\_\_\_\_\_\_\_\_\_\_\_\_\_\_\_\_\_\_\_\_\_\_\_\_\_\_\_\_\_\_\_\_\_\_\_\_\_\_\_\_\_\_

\* Written procedure with CRG from 21 to 28 July 2014: There was no conclusive outcome during the written procedure and the CR will be discussed in the next CRG meeting.

\* CRG meeting on 8 September 2014: The CRG recommended the approval of the Change Request.

\* Advisory Group's advice on 2 October 2014: Following a written procedure, the AG was in favour of the Change Request.

\* CSG resolution on 2 October 2014: Following a written procedure, the CSG adopted the resolution to approve the Change Request.